**AutoCAD Crack (April-2022)**

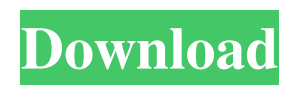

The name AutoCAD Product Key originally came from the first letters of the company's first two founders, and the first released version of the product: A1D. It was originally developed for a joint venture between the AutoDesk organization, founded by students of the Massachusetts Institute of Technology (MIT) Media Lab, and the Xerox Corporation. If you are using a Mac or Linux operating system, then you can download a free trial version of AutoCAD via the Internet and try it out. Who is AutoCAD for? Use AutoCAD software for creating 2D and 3D CAD drawings, including mechanical, electrical, civil, architectural, and landscaping designs. Use AutoCAD software for creating 2D and 3D CAD drawings, including mechanical,

# electrical, civil, architectural, and landscaping designs. Use AutoCAD software for designing

large industrial and/or architectural projects and for engineering large products, buildings, and structures. Use AutoCAD software for designing large industrial and/or architectural projects and for engineering large products, buildings, and structures. Use AutoCAD software for drawing construction layouts for building large buildings or for underground construction. Use AutoCAD software for drawing construction layouts for building large buildings or for underground construction. Use AutoCAD software to create custom-designed architectural elements or to produce parts, components, and machinery. Use AutoCAD software to create custom-designed architectural elements or to produce parts, components, and machinery. Use AutoCAD software to create 3D models for animations

### or for special effects. Use AutoCAD software to create 3D models for animations or for special effects. Use AutoCAD software to create a technical illustration, such as a diagram, map, or technical drawing, for marketing or technical use. Use AutoCAD software to create a technical illustration, such as a diagram, map, or technical drawing, for marketing or technical use. Use AutoCAD software to create a standard engineering drawing. Use AutoCAD software to create a

standard engineering drawing. Use AutoCAD software to create maps for road or railway networks. Use AutoCAD software to create maps for road or railway networks. Use AutoCAD software to create maps or spatial plans for outdoor projects, such as parks, lakes, and recreational areas. Use AutoCAD software to create maps or spatial plans for outdoor projects, such as parks, lakes, and

#### recreational areas.

**AutoCAD Crack+**

General Autodesk AppSource for Google Play or Apple iTunes, as well as an AppHub for Android and Windows Phone 8 Autodesk 360° technologies provide a web-based cloud platform for creating, sharing and managing rich and interactive business and architectural content on any device. Autodesk Forge is a cloud-based platform for architects and engineers that enables users to create and publish native apps and websites for iOS, Android, and Windows 10. Autodesk Tinker is a web application for cloud-based collaborative authoring. AutoDesk Portfolio, a document management and business case management software, includes online productivity features such as review and

## collaboration. Bundled products Among the bundled products are Autodesk Studio (a builtin application suite), Autodesk Media and Entertainment, Autodesk 360°, and Autodesk Design Suite. These are designed to enhance the overall user experience and allow

collaborative work on both desktop and mobile devices. Autodesk Apprentice The Autodesk Apprentice program was a post-secondary program designed for anyone who wants to pursue a career in architecture or design, as well as anyone who wants to learn more about architectural and design fields. The program consisted of eight courses in subjects such as architectural analysis, digital design and drawing, project management, green building, project management, engineering services, virtual building and visualizing 3D, visual communications and working with 3D models. Autodesk Alias Autodesk Alias was a

# subscription-based desktop and mobile 3D

application for mobile devices and desktops. Autodesk Alias was available to Autodesk Gold and Platinum customers. In late 2012, the company announced that Autodesk Alias would no longer be provided as a free option and was to be charged an annual subscription fee starting in November 2012. Autodesk Architectural Desktop Autodesk Architectural Desktop is an application for use in architecture and engineering professions for the creation, editing, and presentation of 2D and 3D architectural and engineering drawings. It also includes support for job scheduling, and allows creation of parametric models. Autodesk 360° Design Suite Autodesk 360° Design Suite is a software package for creating, viewing, and editing 3D models of buildings, vehicles, and other threedimensional objects. 360° Design Suite

consists of two components, the Autodesk 360 Viewer and Autodesk 360 Studio. Autodesk Technical Communication a1d647c40b

On your computer, launch the Autodesk Autocad (Setup) executable (for example, from C:\program files (x86)\Autodesk\AutoC AD\2016\Setup\setup.exe). Autocad will start and you will be asked to install the Autocad drivers. Click Next to continue. Under the C:\program files (x86)\Autodesk\AutoCAD\20 16\Setup\install\AutocadDrvExe.msi description, verify that the Install from driver CD-ROM box is selected and then click Next. Under the C:\program files (x86)\Autodesk\A utoCAD\2016\Setup\install\AutocadDrvExe.m si description, verify that the Select all components to install box is selected. Then click Next. Under the C:\program files (x86)\ Autodesk\AutoCAD\2016\Setup\install\Autoc adDrvExe.msi description, click Install. At the

#### end of the installation, click Finish to exit and close Autocad. In addition, some components are required to be installed. On your computer, start the Autodesk Autocad (Setup) executable (for example, from C:\program files (x86)\Aut odesk\AutoCAD\2016\Setup\setup.exe). At the end of the installation, click Finish to exit and close Autocad. If you still don't see the 'Uninstall Autocad 2016' option, then rightclick on the Autodesk Autocad (Setup) executable and select 'Uninstall'. You can then start the Autocad (Setup) executable and enter the license to activate Autocad (for example, from C:\program files (x86)\Autodesk\AutoC AD\2016\Setup\uninstall.exe). For more information on how to use Autocad 2016: - Autocad 2016 User Guide: To close the panel, right-click and select 'Close'. Strontium Ruthenium Diselenide Nanocrystals as a Fluorescent Turn-Off Probe for Folate.

#### Fluorescence detection of folate

**What's New In?**

Assist drawing with comments and edits. After adding an annotation, the drawing automatically redraws your annotation and applies it to the drawing. (video: 5:19 min.) Closing & Sorting: Add automatic line, polyline and spline corners. Use closed loops to connect line, polyline and spline corners and automatically add line, polyline and spline edges. (video: 2:29 min.) Change entities of an entity set and move them around. By simply applying the change, you can move an entity within an entity set, and a selection of other entities around the entity. (video: 1:59 min.) Edit entities with the Change entity editor (ChE). Before starting an edit, you can preview how it will affect the entities. (video:

3:45 min.) Create entities with the Edit entity tool and Polyline tool: Use the Edit entity tool to create editing entities, which can be used to select entities and modify their properties and parameters. When finished editing, you can move the entities to a different entity set. The Polyline tool can also create editing entities. You can create multiple edges or faces between two points with the Polyline tool. (video: 5:28 min.) Use the Deconstruct entity tool to decompose a line or polyline, and the Combine entity tool to reassemble a line or polyline. The Combine entity tool can also combine multiple polygons or edges together to make a single polyline or line. (video: 2:36 min.) Draw & Link: Quickly connect entities to each other to draw the path between them. Start drawing a line or polyline, and a connection line automatically appears between between two entities. (video: 5:57 min.) Link objects by double-clicking a point or line, and select objects by double-clicking an object's boundary or bounding box. You can also link objects by using the Link tool, which enables you to drag and drop objects to connect them to one another. (video: 4:53 min.) Draw new objects by dragging and dropping. With the new, built-in tool, you can click and drag to draw. The object will appear at the point of dragging, and the shape fills automatically. (video: 3:38 min.) Navigation & Z

When installing on older computers (3.0.0) or computers with lower FPS, reduce the number of AI and/or human. When installing on older computers (3.0.0) or computers with lower FPS, reduce the number of AI and/or human. The user interface is far from perfect but with a few tweaks you can improve your experience. The user interface is far from perfect but with a few tweaks you can improve your experience. The currently supported platforms are Windows, Linux, and OS X. The only OS X release is a